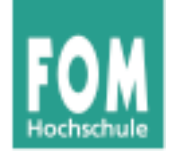

# **Betriebssysteme**

SS 2015

#### **Hans-Georg Eßer**

**Dipl.-Math., Dipl.-Inform.**

#### **Foliensatz D:**

v1.2, 2015/05/03

- Interrupts und Faults
- System Calls

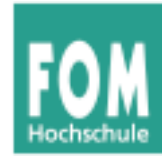

## **Übersicht: BS Praxis und BS Theorie**

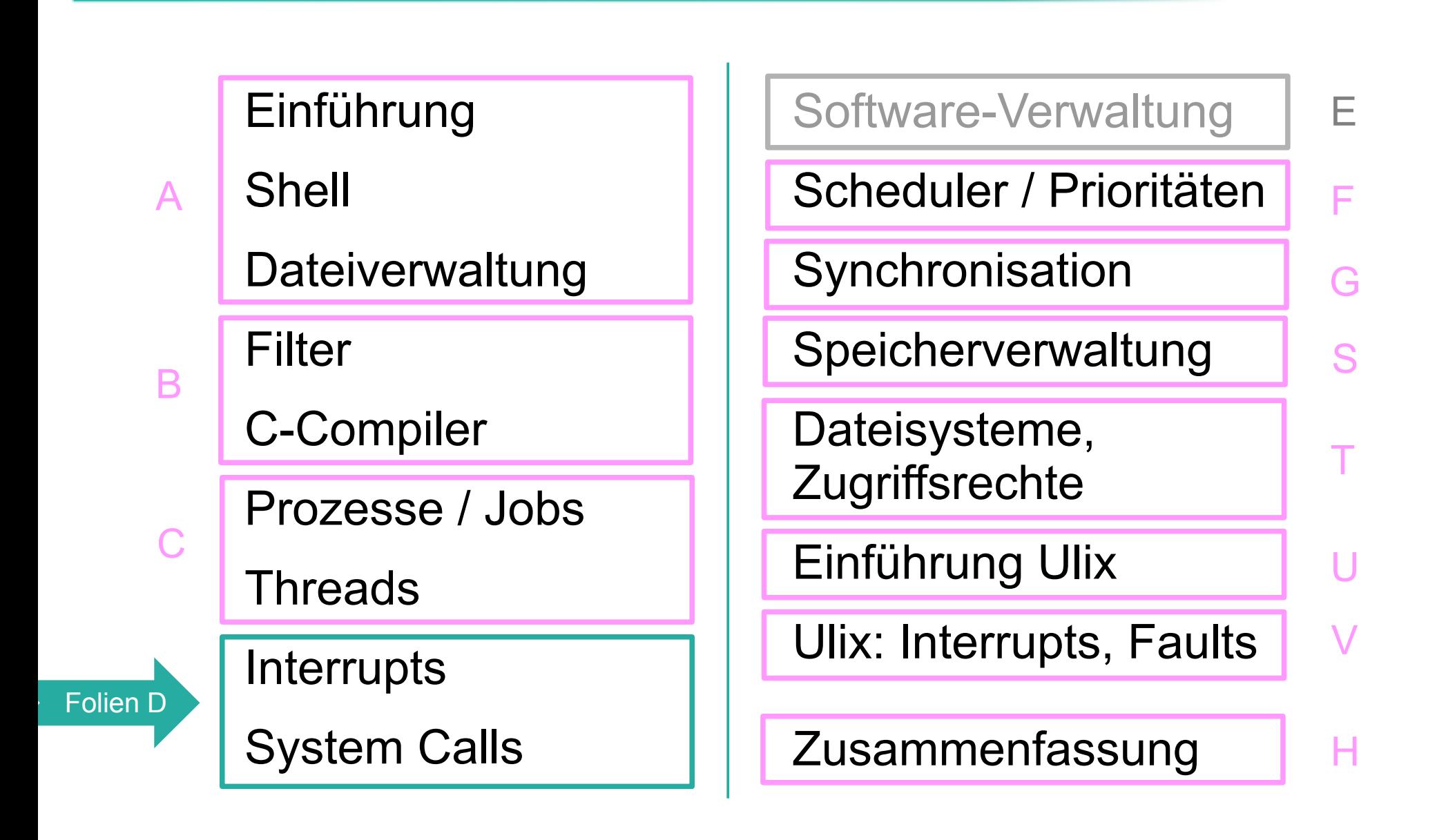

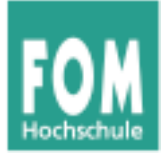

# **Interrupts**

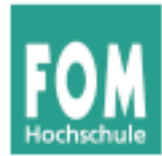

- Festplattenzugriff um mehr als Faktor 1.000.000 langsamer als Ausführen einer CPU-Anweisung
	- Taktfrequenz 1 GHz: 1.000.000.000 Instruktionen / s
	- Festplatte:  $7.200$  Umdrehungen / min = 120 U. / s Im Schnitt: halbe Umdrehung (240/s) nötig, um richtige Position zu erreichen (zzgl. Transferzeit)
	- Plattenzugriff braucht im Schnitt 1.000.000.000 / 240 ≈ 4.166.666 mal so lang wie eine CPU-Instruktion

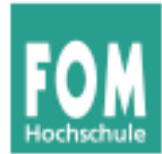

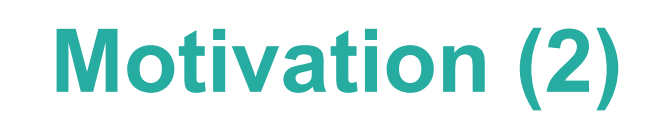

• Naiver Ansatz für Plattenzugriff:

```
naiv () {
   rechne (500 ZE);
  sende anfrage an (disk);
  antwort = false; while ( ! antwort ) {
     /* diese Schleife rechnet 1.000.000 ZE lang */
    antwort = test ob fertig (disk);
   }
   rechne (500 ZE);
   return 0;
}
```
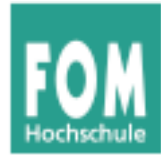

- Naiver Ansatz heißt "Pollen": in Dauerschleife ständig wiederholte Geräteabfrage
- Pollen verbraucht sehr viel Rechenzeit:

I/O-Gerät pollen

- Besser wäre es, in der Wartezeit etwas anderes zu tun
- Auch bei Parallelbearbeitung mehrerer Prozesse: Polling immer noch ungünstig

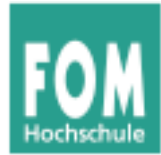

• Idee: Prozess, der I/O-Anfrage gestartet hat, solange schlafen legen, bis die Anfrage bearbeitet ist – in der Zwischenzeit was anderes tun

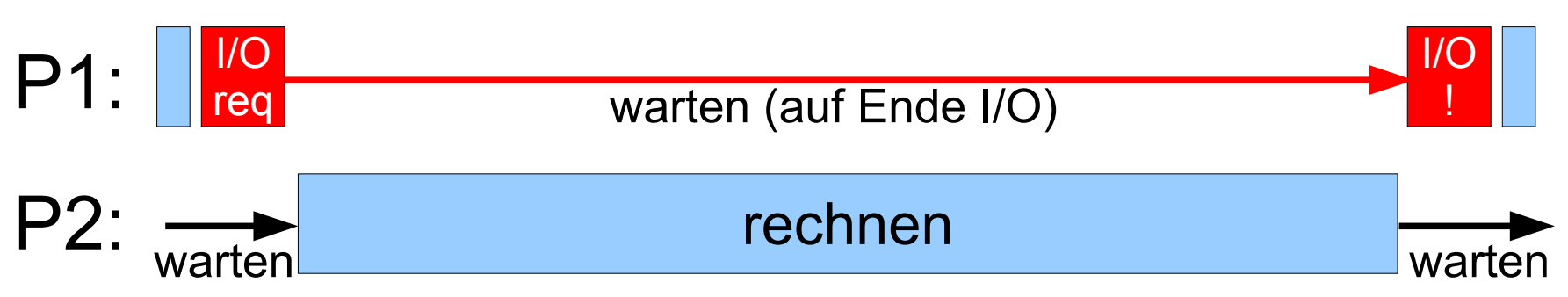

- Woher weiß das System,
	- wann die Anfrage bearbeitet ist, also
	- wann der Prozess weiterarbeiten kann?

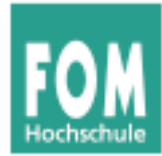

- Lösung: Interrupts bestimmte Ereignisse können den "normalen" Ablauf unterbrechen
- In der CPU: Nach jeder ausgeführten Anweisung prüfen, ob es einen Interrupt gibt (gab)

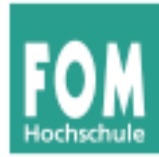

- **I/O (Eingabe/Ausgabe, asynchrone Interrupts)** Meldung vom I/O-Controller: "Aktion ist abgeschlossen"
- **Timer**
- **Hardware-Fehler** Stromausfall, RAM-Paritätsfehler
- **Software-Interrupts (Exceptions, Traps, synchrone Interrupts)** Falscher Speicherzugriff, Division durch 0, unbekannte CPU-Instruktion, ...

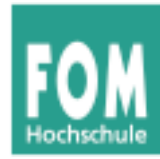

#### **Vorteile**

• Effizienz

 $IO-Zugriff$  sehr langsam  $\rightarrow$  sehr lange Wartezeiten, wenn Prozesse warten, bis I/O abgeschlossen ist

• Programmierlogik Nicht immer wieder Gerätestatus abfragen (Polling), sondern blockieren, bis passender Interrupt kommt

#### **Nachteile**

• Mehraufwand

Kommunikation mit Hardware wird komplexer, Instruction Cycle erhält zusätzlichen Schritt

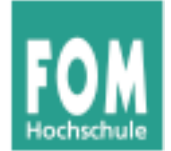

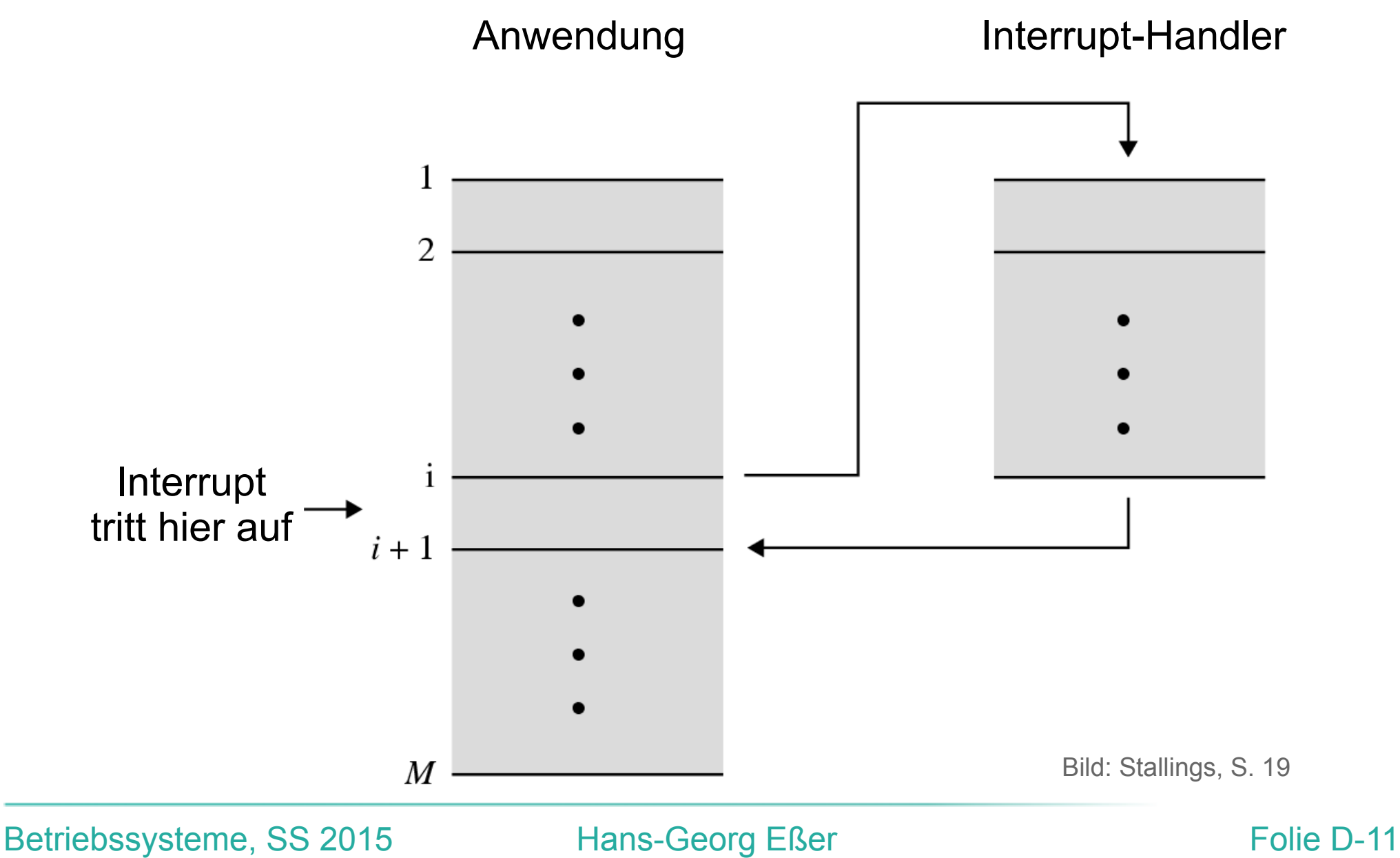

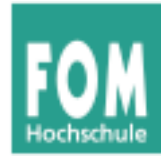

#### **Grundsätzlich**

- Interrupt tritt auf
- Laufender Prozess wird (nach aktuellem Befehl) unterbrochen, BS übernimmt Kontrolle
- BS speichert Daten des Prozesses (wie bei Prozesswechsel  $\rightarrow$  Scheduler)
- BS ruft Interrupt-Handler auf
- Danach (evtl.): Prozess-Fortsetzung (evtl. ein anderer Prozess)

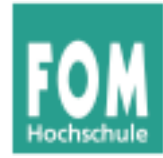

#### **Was tun bei Mehrfach-Interrupts?**

#### Drei Möglichkeiten

- Während Abarbeitung eines Interrupts alle weiteren ausschließen (DI, disable interrupts)  $\rightarrow$  Interrupt-Warteschlange
- Während Abarbeitung andere Interrupts zulassen
- Interrupt-Prioritäten: Nur Interrupts mit höherer Priorität unterbrechen solche mit niedrigerer

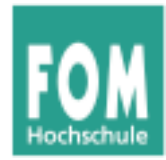

### **Mehrfach-Interrupts (1)**

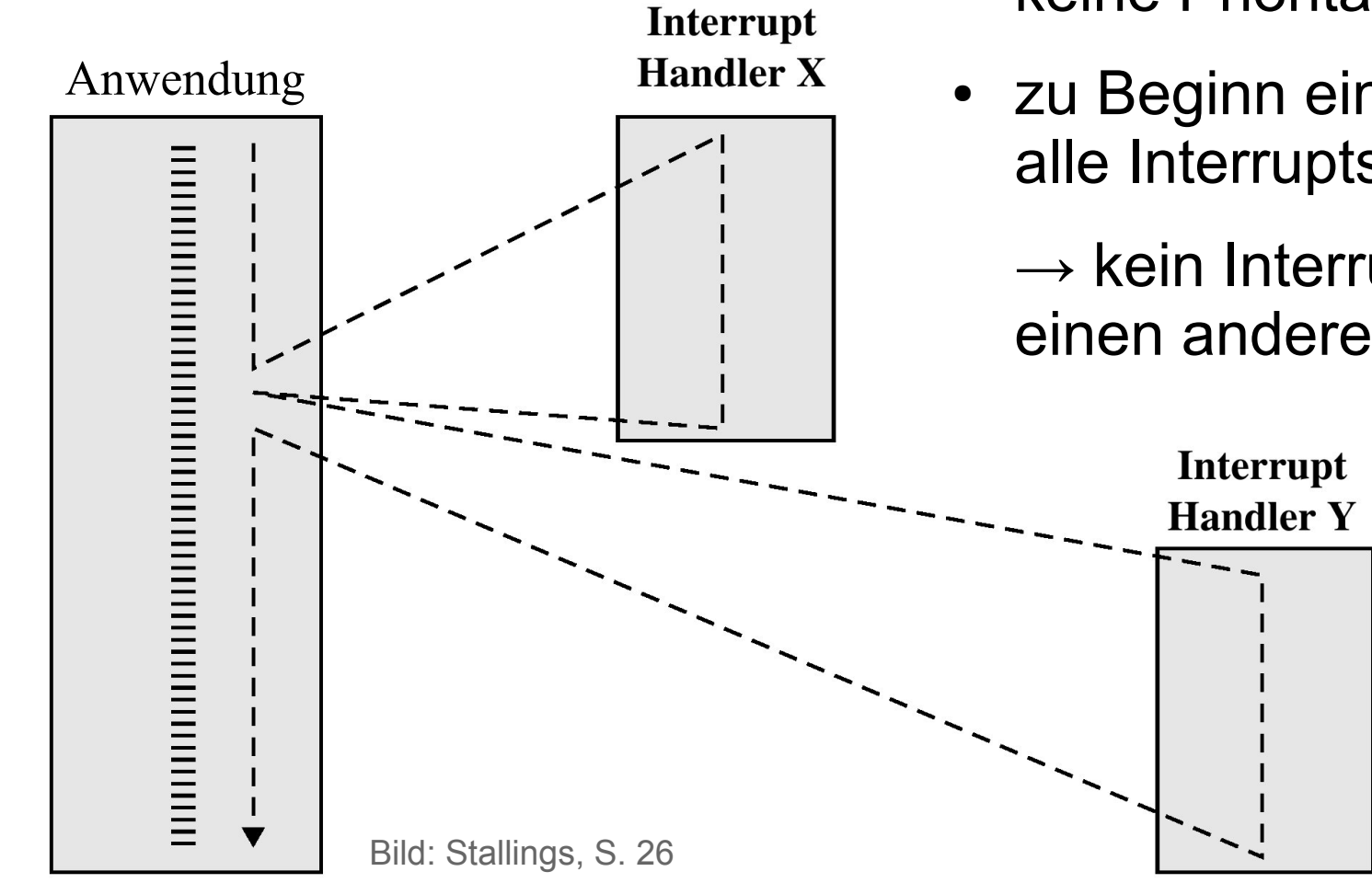

- Alle Interrupts "gleichwertig", keine Prioritäten
- zu Beginn einer Int.-Routine alle Interrupts abschalten

 $\rightarrow$  kein Interrupt unterbricht einen anderen

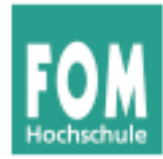

#### **Mehrfach-Interrupts (2)**

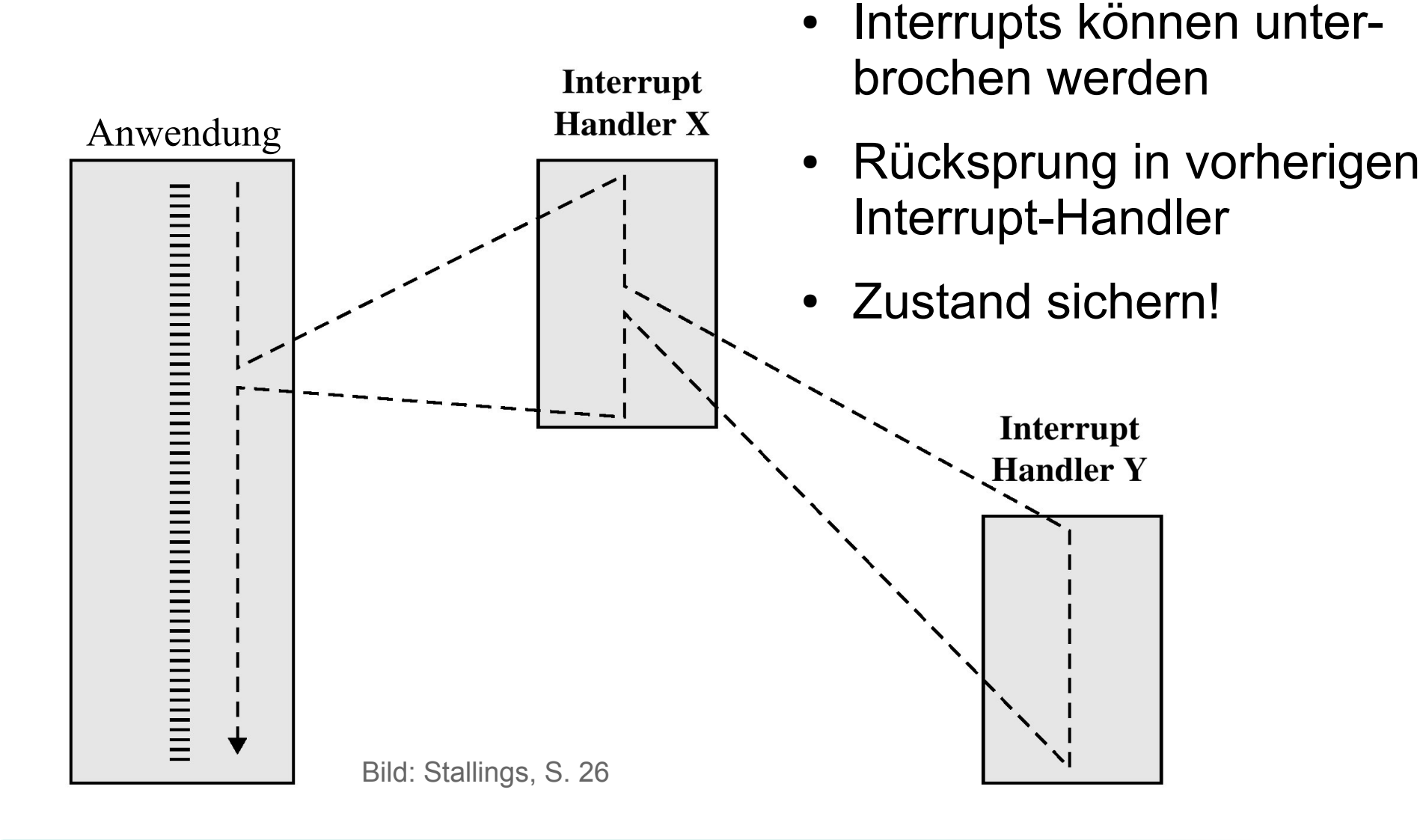

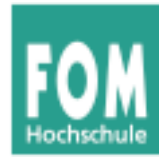

- Interrupts haben Prioritäten, z. B. Netzwerkkarte > Drucker
- Interrupt mit hoher Priorität unterbricht Interrupt mit niedrigerer Priorität

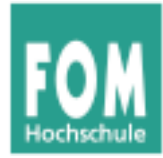

#### **Mehrfach-Interrupts (4)**

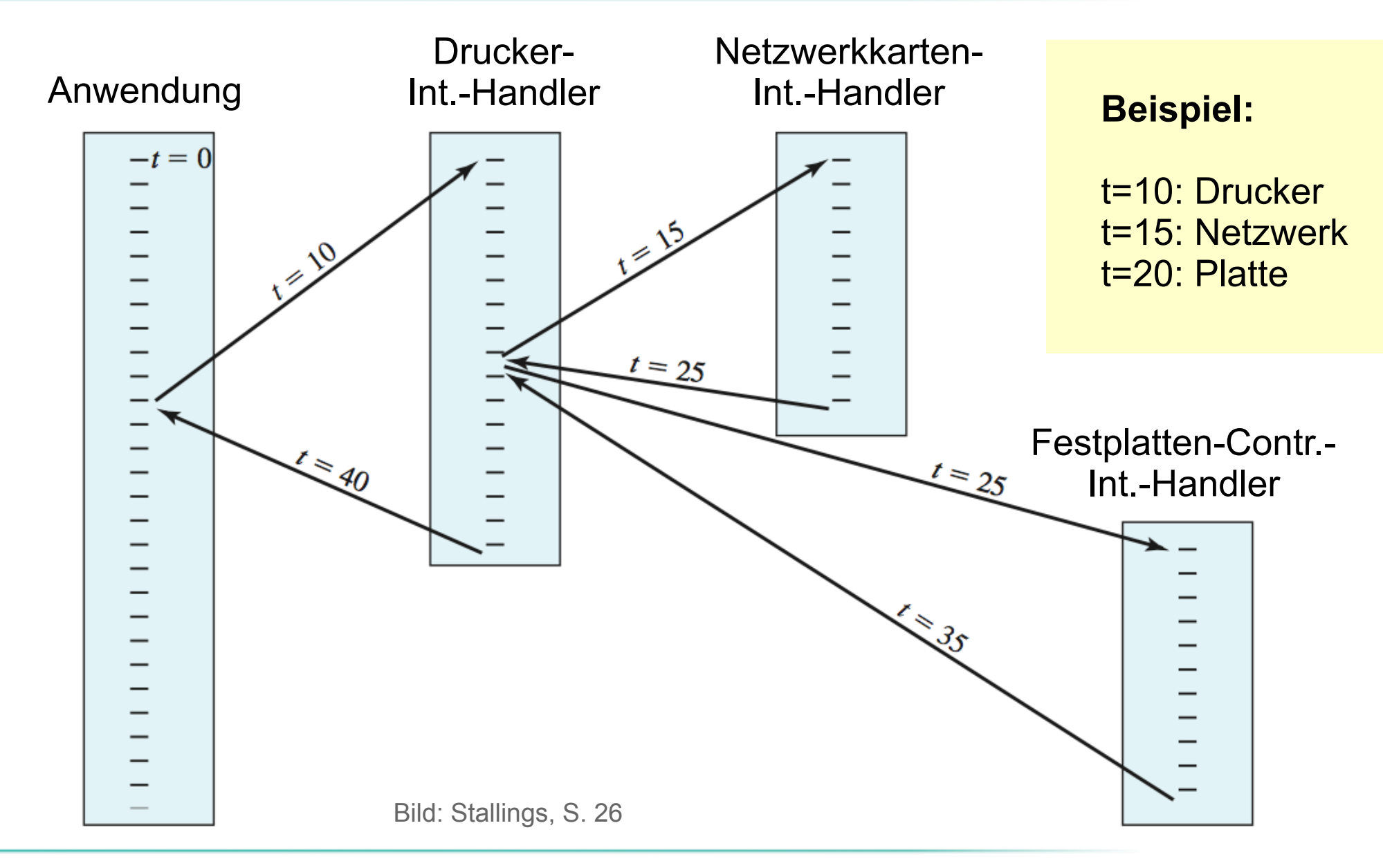

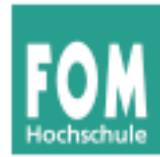

- Problem bei gesperrten Interrupts: Behandlung muss schnell erfolgen
- Lösung: Aufteilung des Int.-Handlers in zwei Komponenten
	- erste Komponente bestätigt Interrupt, sichert wichtige Informationen und gibt Interrupts wieder frei
	- zweite Komponente läuft später (bei aktivierten Interrupts) und erledigt restliche Aufgaben
	- Beispiel: Linux "top half/bottom half"  $\rightarrow$  später

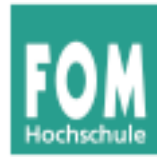

- CPU hat nur einen Interrupt-Eingang wie kann sie zwischen verschiedenen Geräten unterscheiden, die einen Interrupt erzeugen?
- Interrupt Controller
	- mehrere Eingänge (z. B. 8 beim Intel 8259)
	- ein Ausgang (zur CPU)
	- Kommunikation der Interrupt-Nummer (an CPU) über zusätzliche Datenleitungen

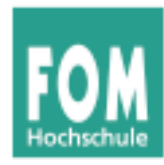

### **Interrupts unterscheiden (2)**

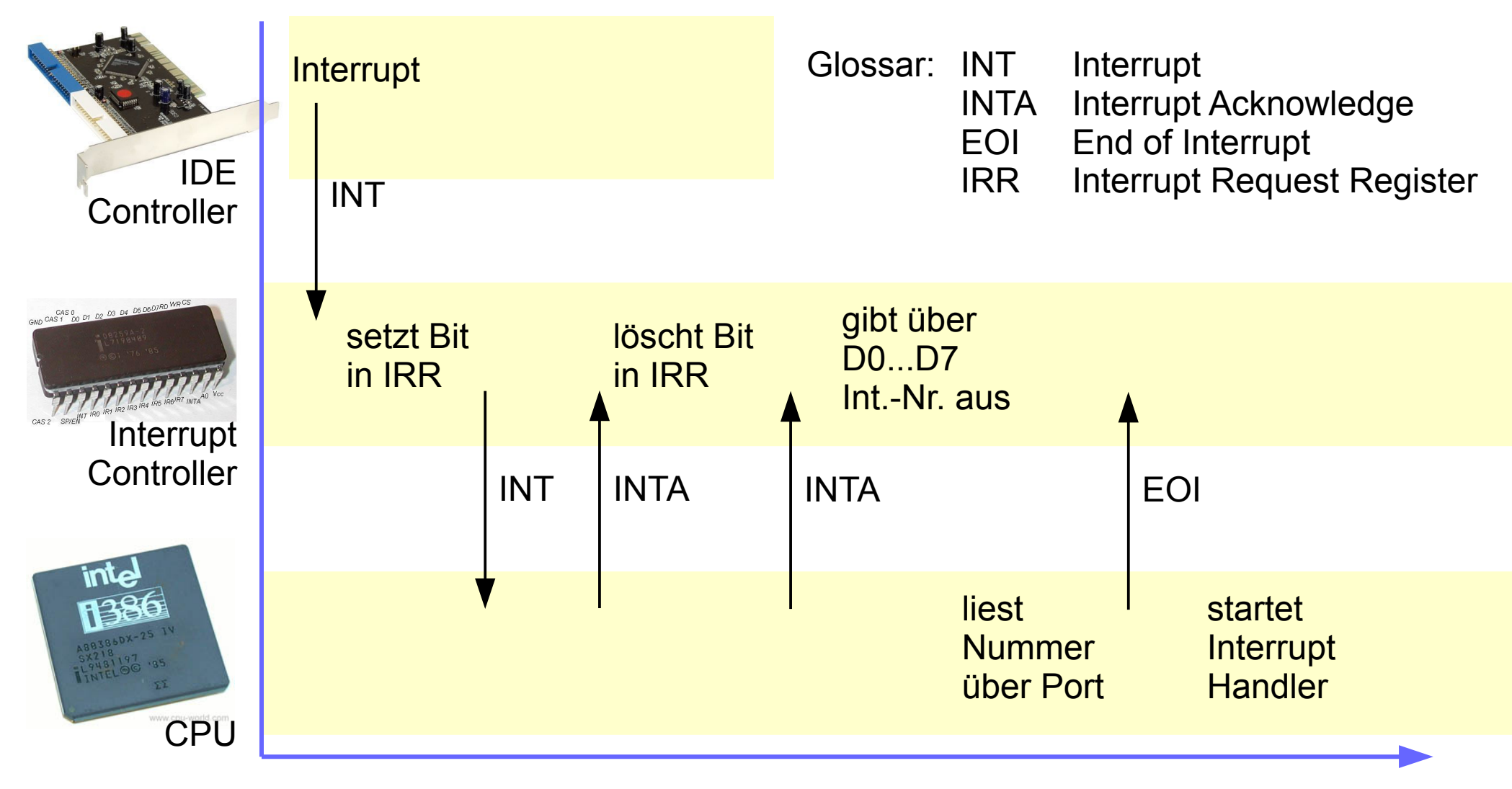

Bildquellen: IDE Controller: http://www.ebay.de/usr/sm-pc, 8259A: http://www.brokenthorn.com/Resources/OSDevPic.html, i386: http://www.cpu-world.com/CPUs/80386/Intel-A80386DX-25%20IV.html

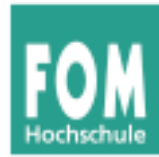

- PCs: Klassischer PIC (**Programmable Interrupt Controller**) Intel 8259 hat nur acht Eingänge
	- $\rightarrow$  Kaskadierung von zwei PICs

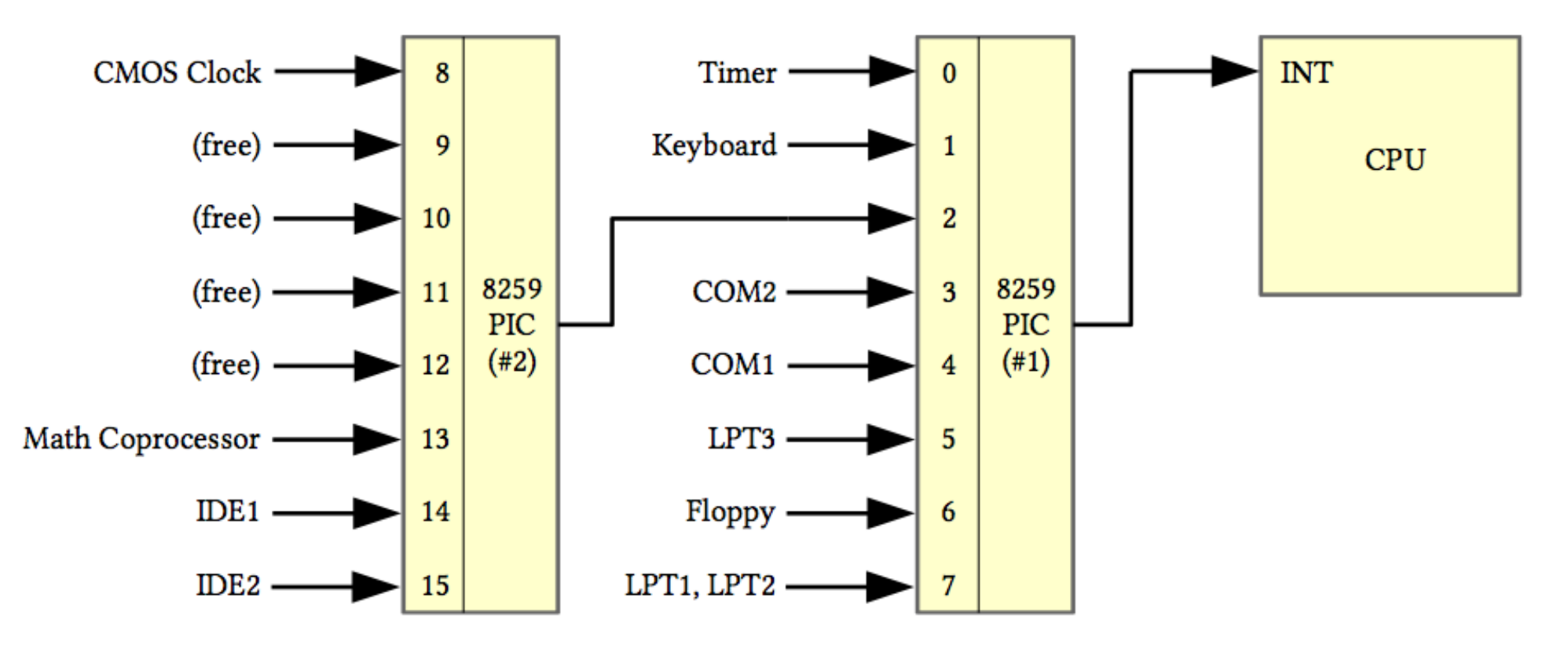

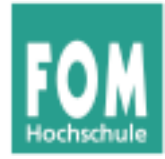

#### **Interrupts unterscheiden (4)**

#### Intel 8259 ist programmierbar. Ziel:

Bildquellen: siehe Folie 20

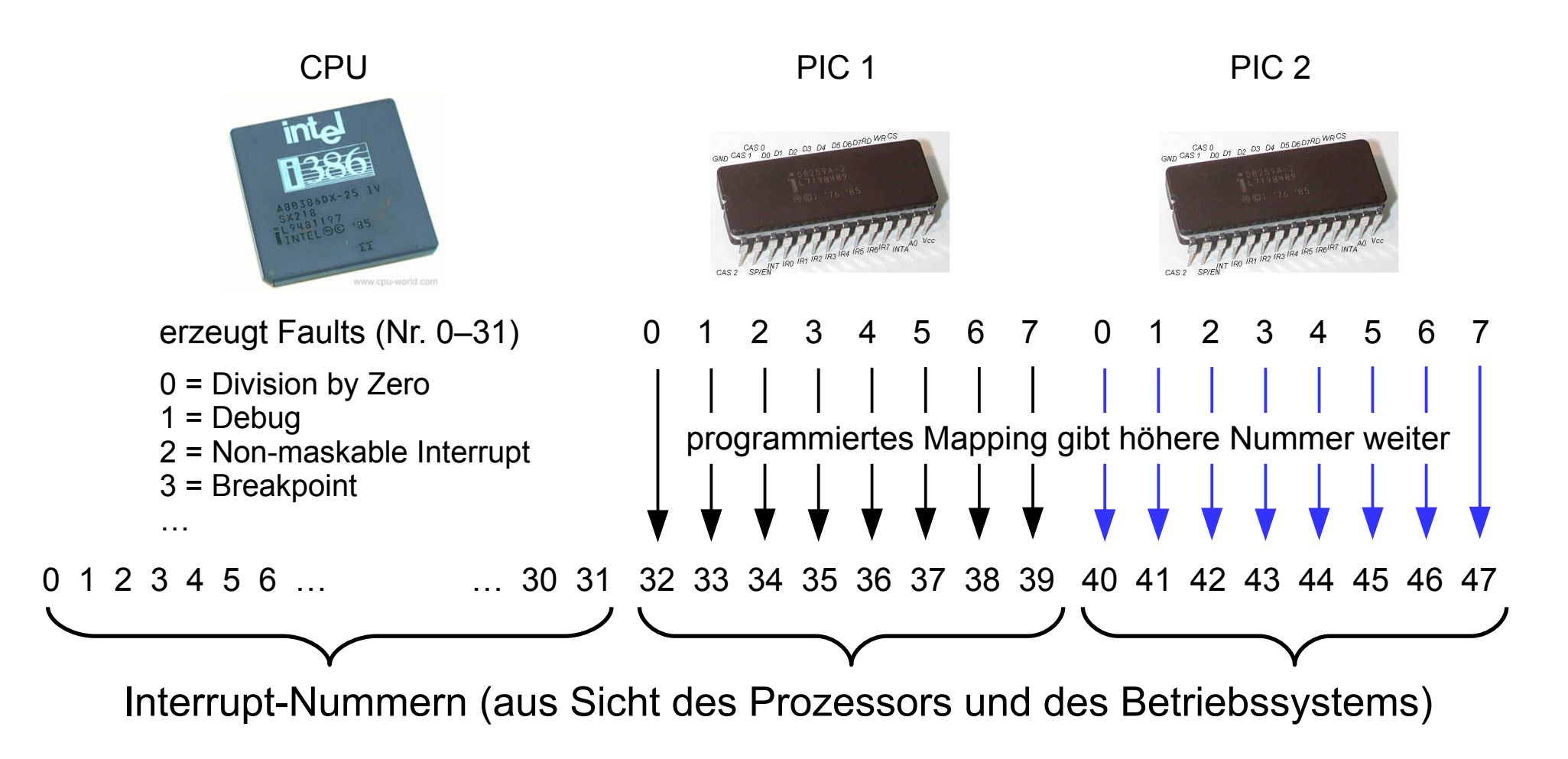

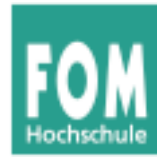

- Teilweise Mehrfachbelegung von Interrupts
- Betriebssystem muss alle Geräte (die sich diesen Interrupt teilen) befragen
- Beispiel Linux-Treiber:
	- für jedes Gerät einen Handler registrieren
	- Interrupt-Handler für Int.-Nummer *X* ruft nacheinander alle Handler (von Geräten mit Int.-Nr. *X*) auf – bis ein Handler sagt: "Das war mein Interrupt."

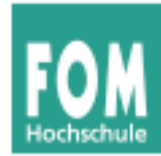

#### ● **CPU-lastiger Prozess**

- Prozess benötigt überwiegend CPU-Rechenzeit und vergleichsweise wenig I/O-Operationen
- Längere Rechenphasen werden nur gelegentlich durch I/O-Wartezeiten unterbrochen

#### ● **I/O-lastiger Prozess**

- Prozess führt viele I/O-Operationen durch und benötigt vergleichsweise wenig Rechenzeit
- Sehr kurze Rechenphasen wechseln sich mit häufigen Wartezeiten auf I/O ab

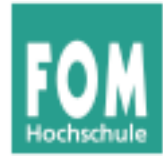

#### **Multitasking und Interrupts**

- Multitasking verbessert CPU-Nutzung:
	- I/O-lastiger Prozess wartet auf I/O-Events,
	- CPU-lastiger Prozess rechnet währenddessen weiter
- Prozess stößt I/O-Operation an und blockiert (wartet darauf, dass das BS ihn wieder auf "bereit" setzt und irgendwann fortsetzt)
- optimale Performance: gute Mischung I/O- und CPU-lastiger Prozesse

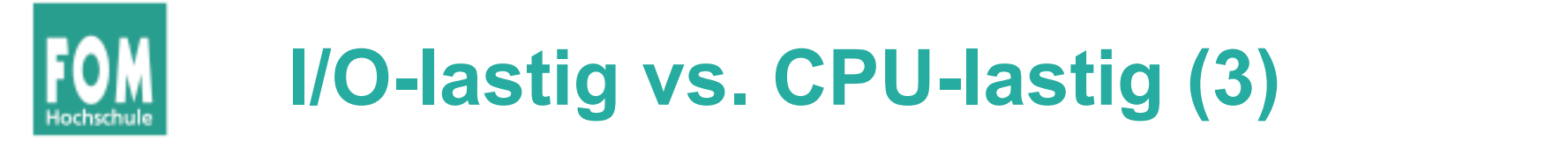

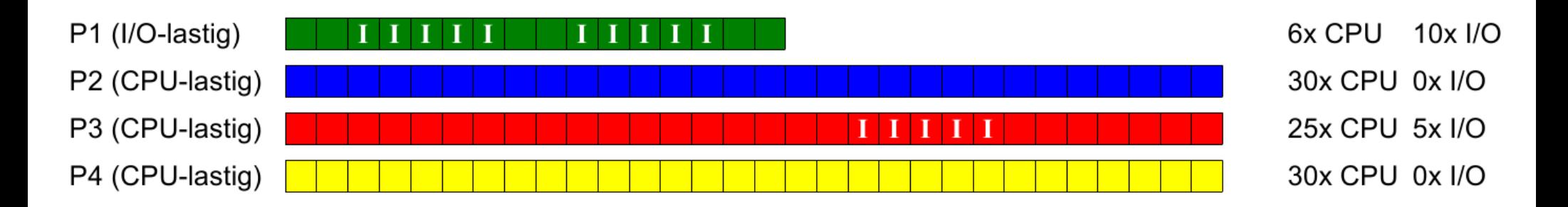

#### Ausführreihenfolge mit Round Robin, Zeitquantum 15:

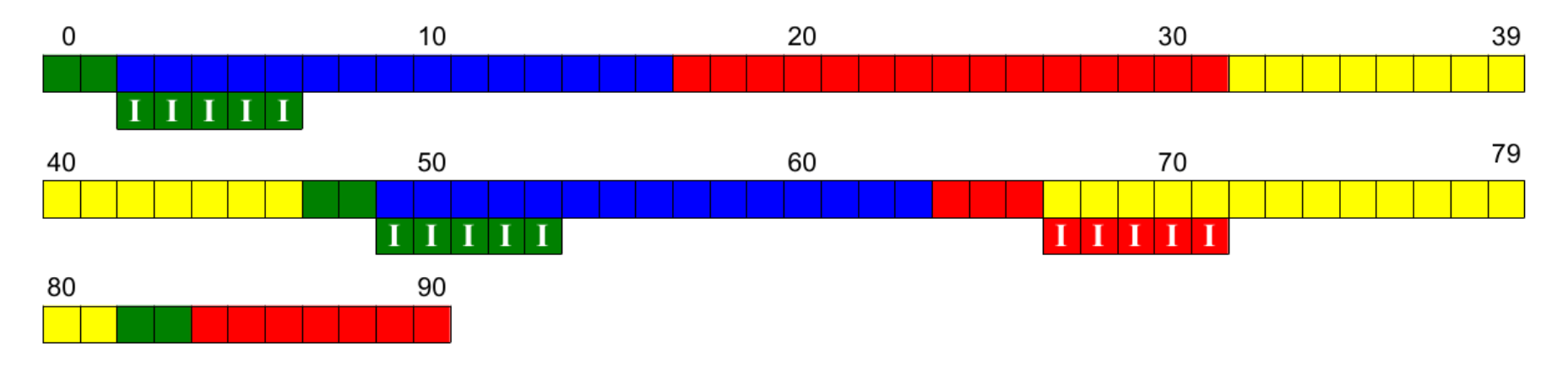

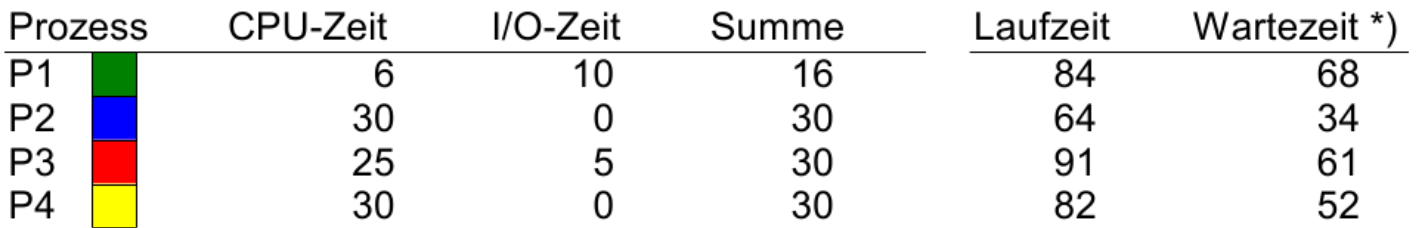

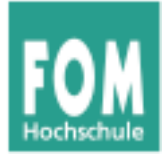

# **Praxis: Interrupts unter Linux**

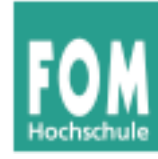

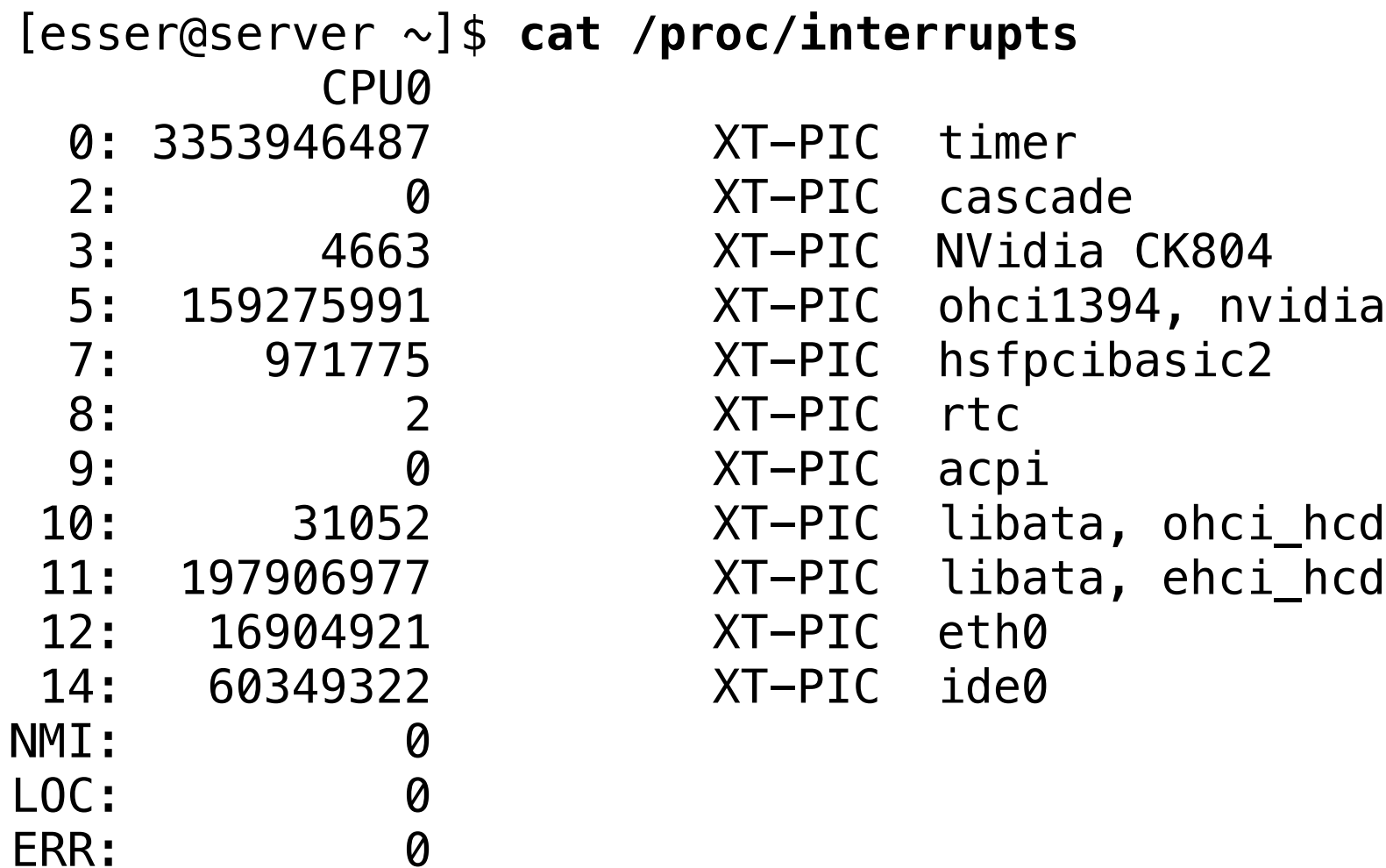

MIS: 0

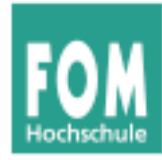

#### **Moderne Maschine mit vier Cores**

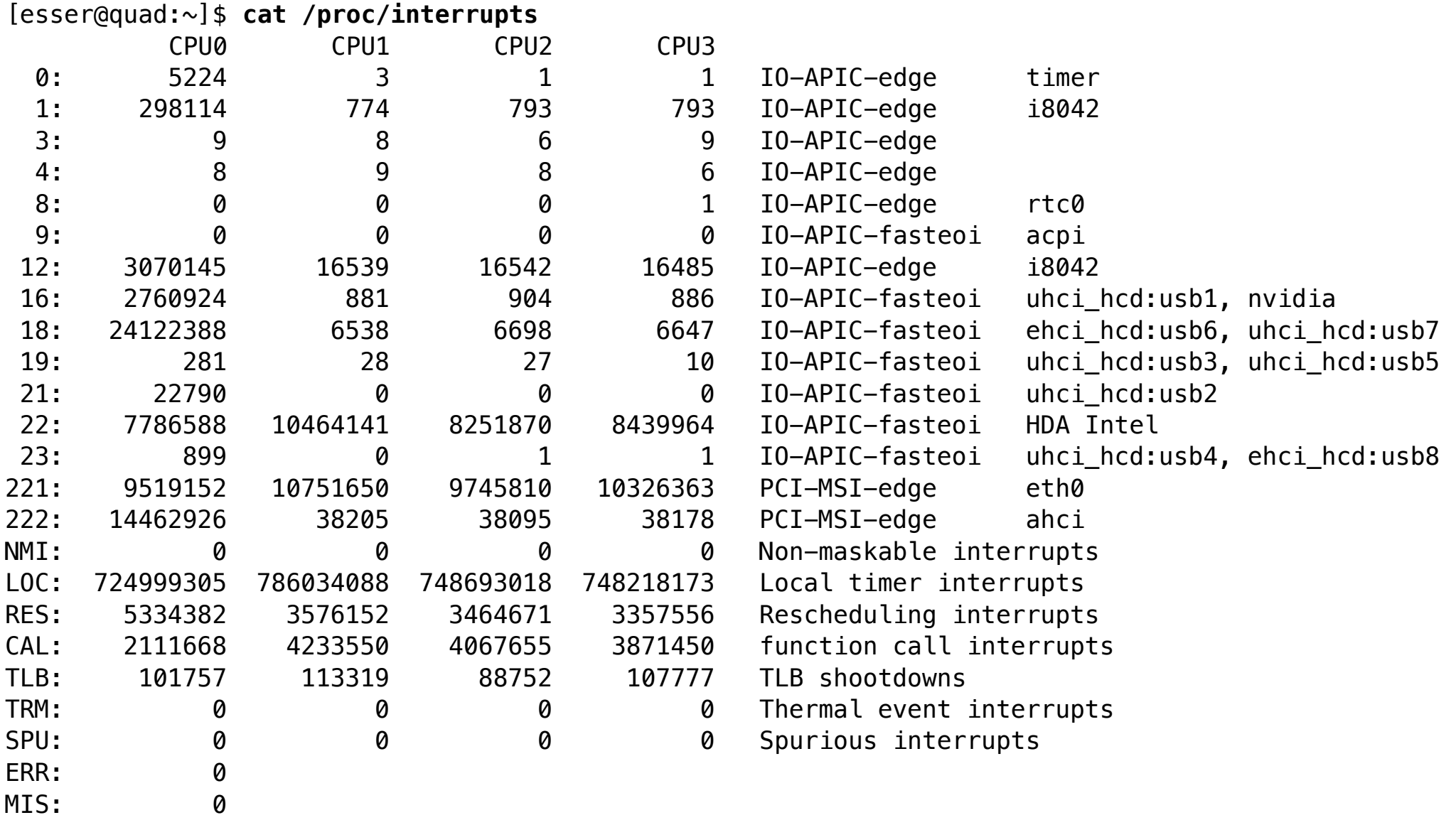

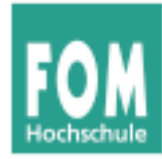

#### **Für jedes Gerät:**

- Interrupt Request (IRQ) Line
- Interrupt Handler (Interrupt Service Routine,  $ISR) \rightarrow Tel$  des Gerätetreibers
- C-Funktion
- läuft in speziellem Context (Interrupt Context)
- $\bullet$ "top half" und "bottom half"

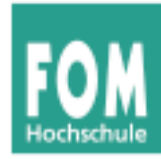

## **", top half" und , bottom half"**

### **top half**

- Interrupt handler
- startet sofort, erledigt zeitkritische Dinge
- bestätigt (der Hardware) den Erhalt des Interrupts, setzt Gerät zurück etc.
- erzeugt bottom half
- $\bullet$  Alles andere  $\rightarrow$  bottom half

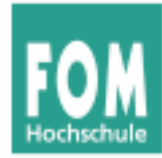

#### **Tasklet (bottom half)**

- Tasklets führen längere Berechnungen durch, die zur Interrupt-Verarbeitung gehören – dabei sind Interrupts zugelassen
- Tasklet ist kein Prozess (struct tasklet struct), läuft direkt im Kernel; im Interrupt-Context
- Zwei Prioritäten:
	- *tasklet\_hi\_schedule*: startet direkt nach ISR
	- *tasklet\_schedule*: startet erst, wenn kein anderer Soft IRQ mehr anliegt

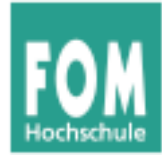

#### **Mehr Informationen:**

- [1] Linux Kernel 2.4 Internals, Kapitel 2, http://www.faqs.org/docs/kernel\_2\_4/lki-2.html
- [2] J. Quade, E.-K. Kunst: "Linux-Treiber entwickeln", dpunkt-Verlag, http://ezs.kr.hsnr.de/TreiberBuch/html/

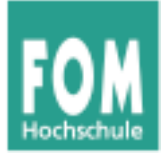

# **System Calls**

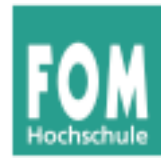

- Anwendungen laufen im nicht-privilegierten User Mode
	- Beispiel: Intel
	- Ring  $0 =$  Betriebssystem (Kernel Mode)
		- $\rightarrow$  Vollzugriff auf die **Hardware**
	- Ring  $3$  = Anwendung (User Mode)

Bild: http://commons.wikimedia.org/wiki/File:CPU\_ring\_scheme.svg (Autor: http://commons.wikimedia.org/wiki/User:Sven; GNU Free Documentation License)

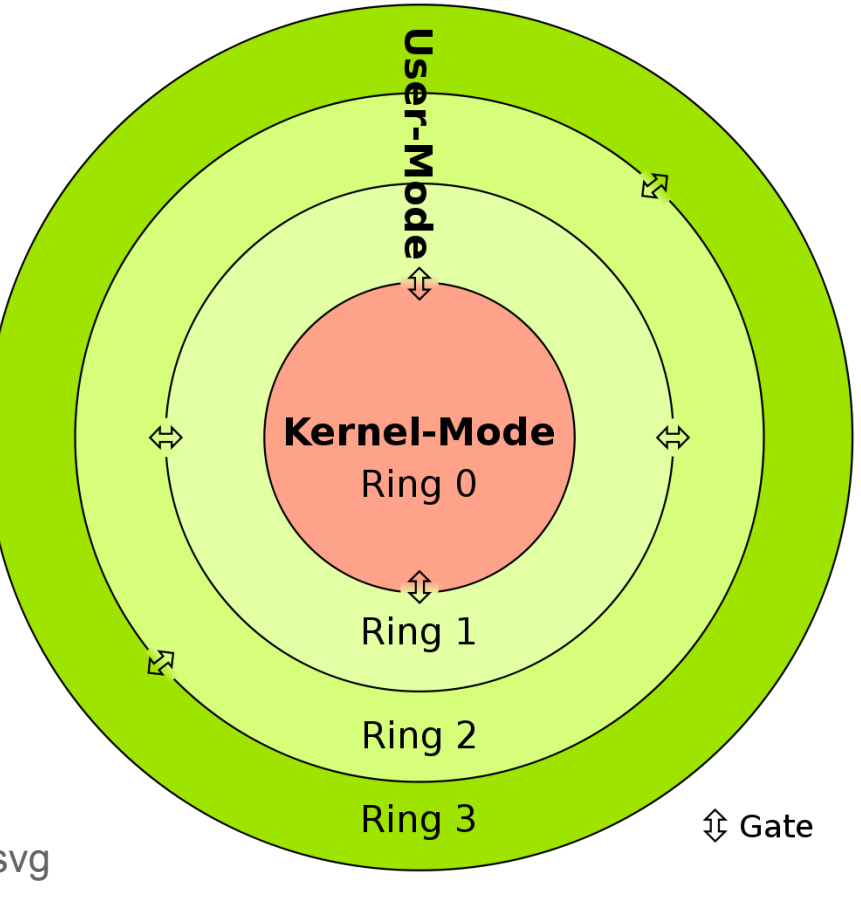

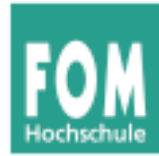

## **User Mode vs. Kernel Mode (2)**

- Problem:
	- Daten und Code des Betriebssystem sollen vor Zugriff durch Anwendungen geschützt sein, **aber:**
	- Anwendungen müssen Betriebssystem-Funktionen nutzen, um z. B. auf Datenträger zuzugreifen.
- Lösung: System Calls ein kontrollierter Übergang vom User Mode in den Kernel Mode
- Mechanismus: Software Interrupt (CPU-Instruktion)
	- $\bullet$  Intel:  $z$  B. int  $0 \times 80$

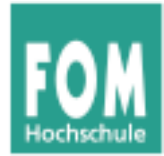

#### **User Mode vs. Kernel Mode (3)**

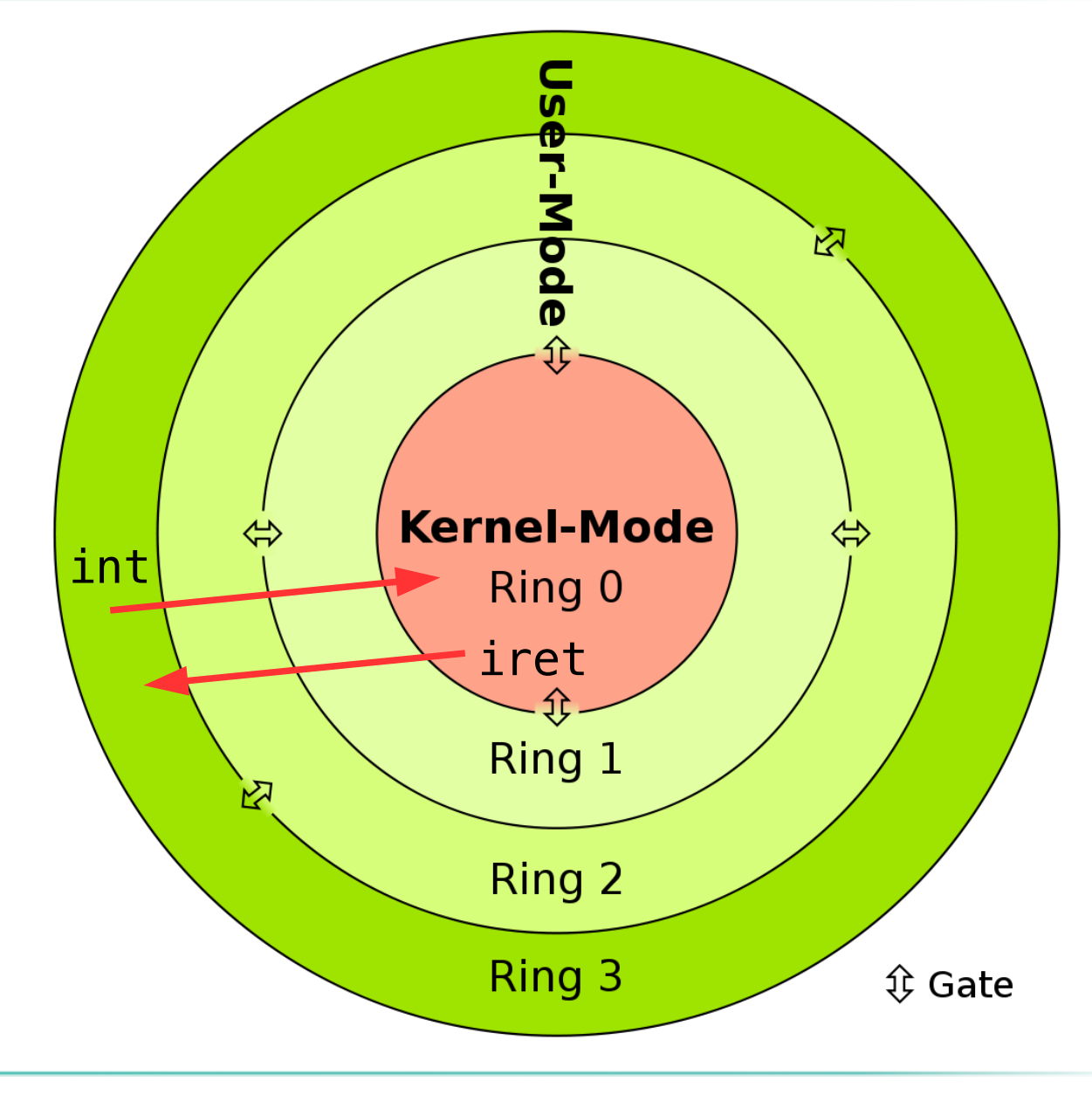

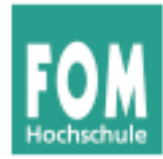

#### Vorgehensweise:

- Anwendung trägt **System-Call-Nummer** in ein Register ein (oder schreibt sie auf den Stack)
- Parameter für den System Call: in weitere Register (oder Stack)
- $\bullet$  Software-Interrupt auslösen  $\rightarrow$  durch spezielle CPU-Instruktion, z. B.
	- sysenter (Intel, ab Pentium II),
	- syscall (AMD64)
	- int (alle Intel und kompatible)
- CPU reagiert auf int-Instruktion wie auf einen HW-Interrupt und ruft Interrupt-Handler auf

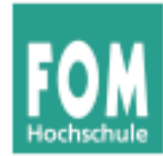

Vorgehensweise (Fortsetzung):

- generischer Interrupt-Handler für System-Call-Behandlung liest System-Call-Nummer (aus Register oder vom Stack)
- über System-Call-Tabelle den richtigen **System-Call-Handler** identifizieren und aufrufen
- im spezifischen System-Call-Handler:
	- Argumente auswerten
	- prüfen, ob Anwendung zum Aufruf (diese Funktion, mit diesen Parametern) berechtigt ist
	- Aufruf geeigneter Kernel-Funktionen

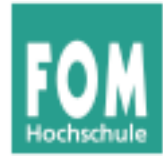

Vorgehensweise (Fortsetzung):

- nach Bearbeitung:
	- Rücksprung aus spezifischem System-Call-Handler (ggf. mit Rückgabe eines Ergebnis-Werts)
	- Rücksprung aus Interrupt-Handler: sysleave (Pentium II), sysret (AMD), iret (Intel); ggf. mit Rückgabe des Ergebnis aus dem Syscall-Handler

 $\rightarrow$  Übergang von Ring 0 zurück in Ring 3

- Fortsetzung der Prozess-Ausführung (ggf. Auswertung des Syscall-Ergebnis-Werts)
- zur Verfeinfachung für Anwendungs-Entwickler: **User-Mode-Bibliothek** mit Wrappern für die System Calls

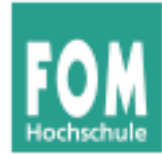

• Ausgabe auf stdout

```
_start:
      mov edx, len
      mov ecx, msg
      mov ebx, 1
      mov eax, 4int 0x80
      mov eax, 1
      int 0x80
```
section .data msg db 'Hello, world!', 0xa ; the string to be printed len equ  $$ - msg$ 

- ; tell linker entry point ; message length ; message to write ; file descriptor (stdout) ; system call number (sys\_write) ; software interrupt 0x80 ; system call number (sys\_exit)
	- ; software interrupt 0x80
	-
	- ; length of the string

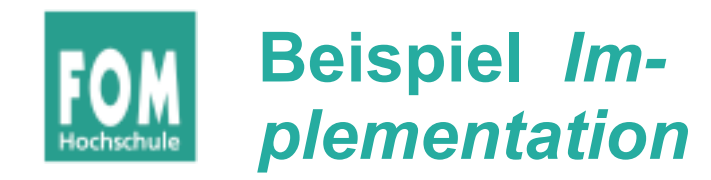

Beschreibung folgt im ULIX-Teil (Foliensatz V)

syscall3()

- kopiert drei Argumente in EAX, EBX, ECX
- führt int 0x80 aus
- liest Rückgabewert aus EAX

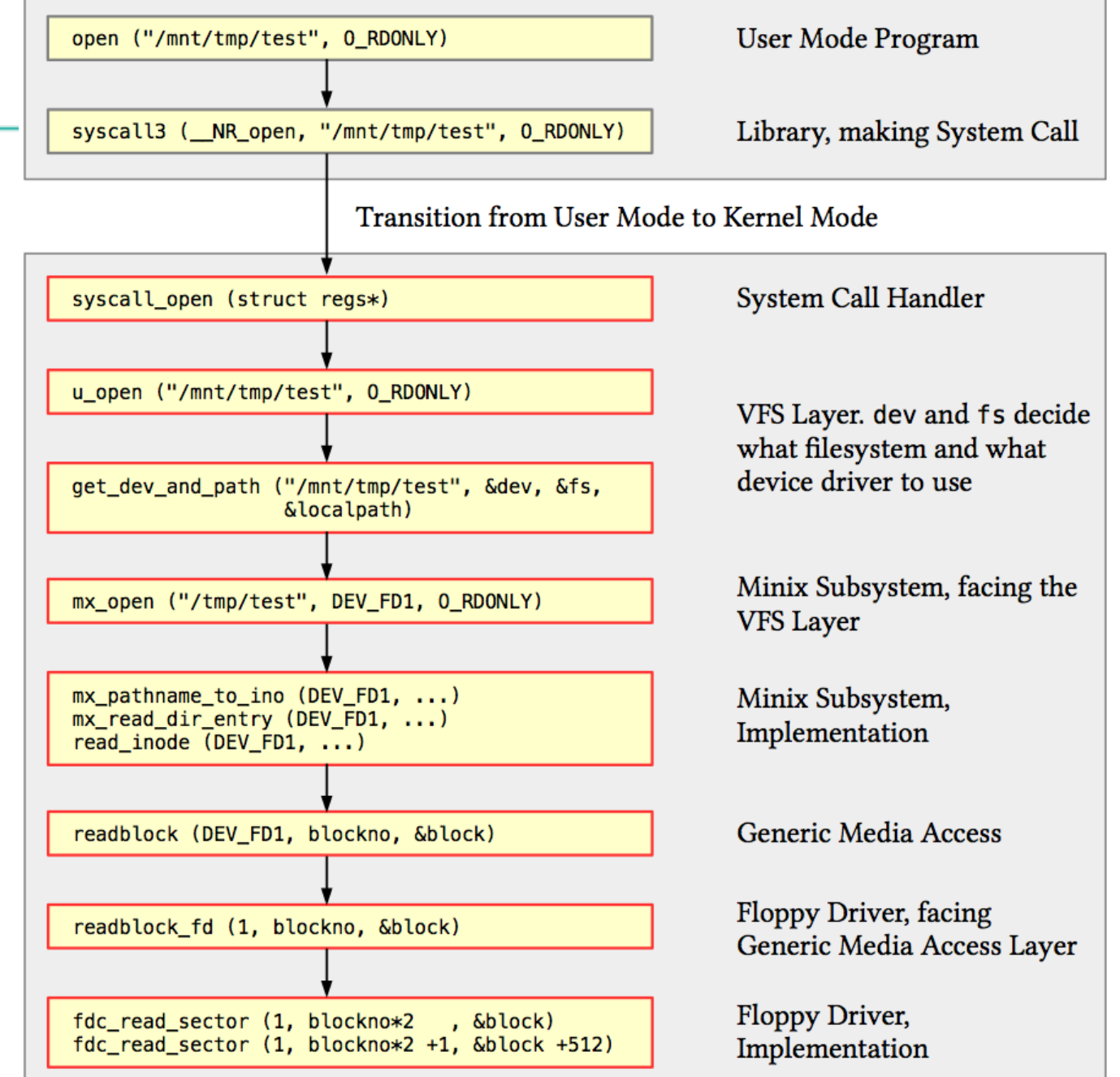

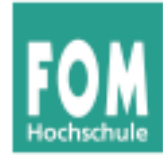

#### **System-Call-Nummern**

#### */usr/include/asm/unistd\_32.h*: Über 300 System Calls

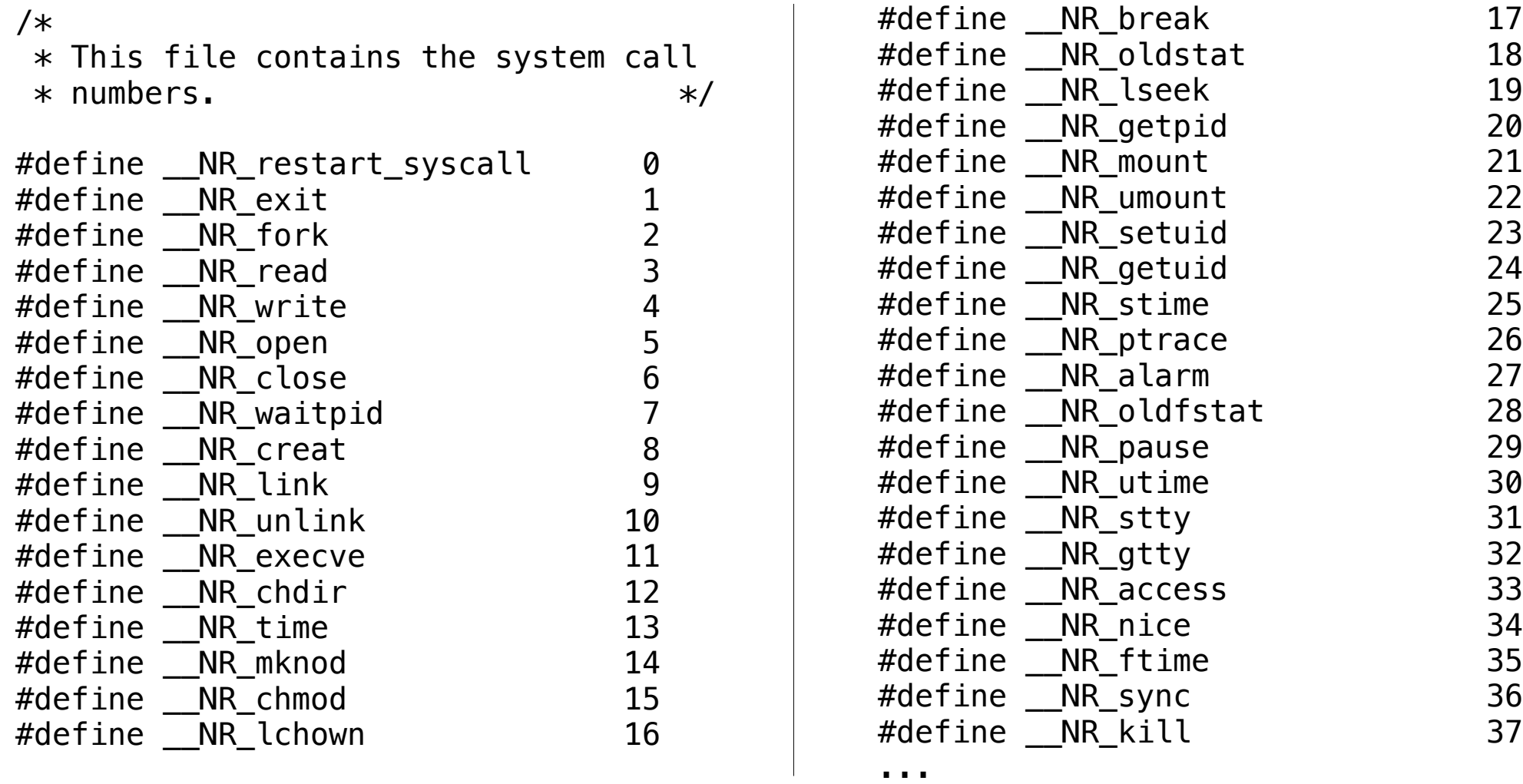

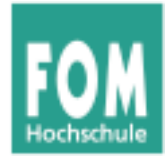

# **System Calls für Programmierer:**

# **Standardfunktionen in C**

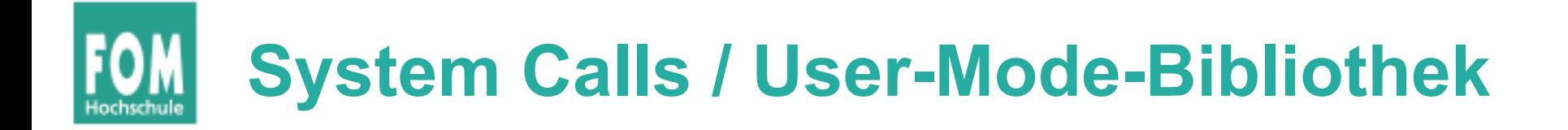

- Standardbibliotheken stellen Wrapper für System Calls bereit
- hier nur kleine Auswahl:
	- Dateizugriff: open, read, write, close
	- Prozesse: fork, exit, execl(p)

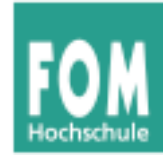

#### **open( ) Daten zum Lesen/Schreiben öffnen**

int open(const char \*pathname, int flags); int open(const char \*pathname, int flags, mode t mode); int creat(const char \*pathname, mode t mode);

Rückgabewert: File Descriptor

man 2 open

```
Beispiel:
fd = open("/tmp/datei.txt",O_RDONLY);
```
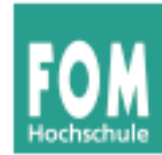

#### **read( ) Daten aus Datei (File Descriptor) lesen**

ssize t read(int fd, void \*buf, size t count);

Rückgabewert: Anzahl gelesene Bytes

man 2 read

```
Beispiel:
int bufsiz=128; char line[bufsiz+1];
int fd = open( "/etc/fstab", O_RDONLY );
int len = read ( fd, line, bufsiz );
```
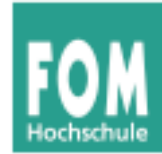

### **Beispiel: read( ) und open( )**

```
#include <sys/types.h>
#include <sys/stat.h>
#include <fcntl.h>
#include <unistd.h>
#include <stdio.h>
int main (void) {
   int len; int bufsiz=128; char line[bufsiz+1];
  line[butsis] = ' \ 0'; int fd = open( "/etc/fstab", O_RDONLY );
  while ( (len = \text{read} ( fd, line, bufsiz )) > 0 ) {
    if ( len < bufsiz) { line[len]='\0'; }
    printf ("%s", line );
   }
   close(fd);
   return 0;
}
```
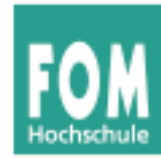

#### **write( ) Daten in Datei (File Descriptor) schreiben**

ssize t write(int fd, void \*buf, size t count);

Rückgabewert: Anzahl geschriebene Bytes

```
man 2 write
Beispiel:
main() {
  char message[] = "Hello world\n";
  int fd = open(''/tmp/datei.txt",O CREAT | O WRONLY, S IRUSR | S IWUSR );
  write ( fd, message, sizeof(message) );
   close(fd);
  exit(0);}
```
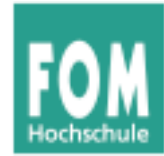

#### **close( ) Datei (File Descriptor) schließen**

int close(int fd);

Rückgabewert: 0 bei Erfolg, sonst -1 (errno enthält dann Grund)

man 2 close

Beispiel: close(fd);

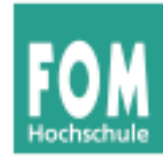

#### **exit( ) Programm beenden**

void exit(int status);

Kein Rückgabewert, aber *status* wird an aufrufenden Prozess weitergegeben.

man 3 exit

Beispiel:  $exit(0);$ 

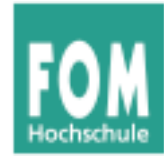

#### **fork( ) neuen Prozess starten**

pid\_t fork(void);

Rückgabewert: Child-PID (im Vaterprozess); 0 (im Sohnprozess); -1 (im Fehlerfall)

man fork

Beispiel: pid=fork()

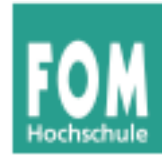

#### **exec( ) Anderes Programm im Prozess laden**

int execl(const char \*path, const char \*arg, ...); int execlp(const char \*file, const char \*arg, ...); int execle(const char \*path, const char \*arq , ..., char \* const envp[]); int execv(const char \*path, char \*const argv[]); int execvp(const char \*file, char \*const argv[]);

Rückgabewert: keiner (Funktion kehrt nicht zurück) Parameter arg0 (Name), arg1, ...; letztes Argument: NULL-Zeiger

man 3 exec

#### Beispiele:

```
execl ("/usr/bin/vi", "", "/etc/fstab", (char *) NULL);
execlp ("vi", "", "/etc/fstab", (char *) NULL);
```
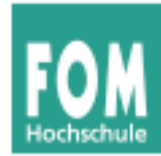

Am Anfang jedes C-Programms:

```
#include <fcntl.h>
#include <sys/types.h>
#include <sys/stat.h>
#include <stdlib.h>
```
*sys/stat.h* enthält z. B. S\_IRUSR, S\_IWUSR *fcntl.h* enthält z. B. O\_CREAT, O\_WRONLY

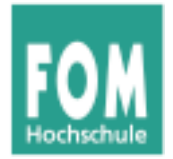

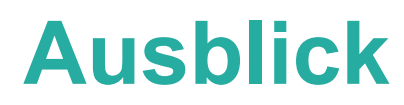

- Foliensatz V:
	- Implementierung in ULIX
	- Interrupt Handler
	- Fault Handler
	- System Call Handler